- <span id="page-0-0"></span>• Solution to assignment 6 in web page
- Assignment 7 due next Monday
- Midterm next Thursday. Format like last midterm.

It is remarkable that a science which began with the consideration of games of chance should become the most important object of human knowledge . . . The most important questions of life are, for the most part, really only problems of probability . . .

The theory of probabilities is at bottom nothing but common sense reduced to calculus.

> – Pierre Simon de Laplace, Th´eorie Analytique de Probabilités [1812]

Main approaches to determine posterior distributions in graphical models:

- Variable Elimination, recursive conditioning: exploit the structure of the network to eliminate (sum out) the non-observed, non-query variables one at a time.
- Stochastic simulation: random cases are generated according to the probability distributions.
- Variational methods: find the closest tractable distribution to the (posterior) distribution we are interested in.
- Bounding approaches: bound the conditional probabilites above and below and iteratively reduce the bounds.

 $\bullet$  . . .

- A factor is a representation of a function from a tuple of random variables into a number.
- We write factor f on variables  $X_1, \ldots, X_i$  as  $f(X_1, \ldots, X_i)$ .
- We can assign some or all of the variables of a factor:
	- $\triangleright$  f(X<sub>1</sub>=v<sub>1</sub>, X<sub>2</sub>, . . . , X<sub>i</sub>), where v<sub>1</sub> ∈ domain(X<sub>1</sub>), is a factor on  $X_2, \ldots, X_j$ .
	- $\blacktriangleright$   $f(X_1=v_1, X_2=v_2, \ldots, X_i=v_i)$  is a number that is the value of f when each  $X_i$  has value  $v_i$ .

The former is also written as  $f(X_1, X_2, \ldots, X_j)_{X_1 = \mathsf{v}_1}$ , etc.

| X | Y | Z | val |
|---|---|---|-----|
| t | t | t | 0.1 |
| t | t | t | 0.9 |
| t | t | f | 0.9 |
| t | f | t | 0.2 |
| t | f | t | 0.8 |
| f | t | t | 0.8 |
| f | t | t | 0.6 |
| f | f | f | 0.6 |
| f | f | f | 0.3 |
| f | f | f | 0.3 |
| f | f | f | 0.7 |

\n
$$
r(X=t, Y, Z=f)
$$
:  
\n
$$
\frac{Y}{t}
$$
 
$$
\frac{val}{t}
$$
 
$$
\frac{0.9}{0.8}
$$

\n
$$
r(X=t, Y=f, Z=f)
$$
= 0.8

If  $f(W, X, Y, Z)$  is a factor on variables  $\{W, X, Y, Z\}$ , then  $f(W, X = 3, Y = true, Z)$  is a factor on A  $\{W, X, Y, Z\}$  $B \{X, Y\}$  $C \{W, Z\}$  $D \{$ }

E none of the above

If  $f(W, X, Y, Z)$  is a factor on variables  $\{W, X, Y, Z\}$ , then  $f(W = 17, X = 3, Y = true, Z = false)$  is a factor on A  $\{W, X, Y, Z\}$  $B \{X, Y\}$ C  $\{W, Z\}$  $D \{$ }

E none of the above

The product of factor  $f_1(\overline{X}, \overline{Y})$  and  $f_2(\overline{Y}, \overline{Z})$ , where  $\overline{Y}$  are the variables in common, is the factor  $(f_1 * f_2)(\overline{X}, \overline{Y}, \overline{Z})$  defined by:  $(f_1 * f_2)(\overline{X}, \overline{Y}, \overline{Z}) = f_1(\overline{X}, \overline{Y})f_2(\overline{Y}, \overline{Z}).$ 

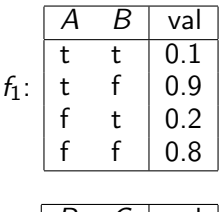

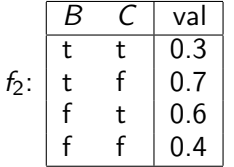

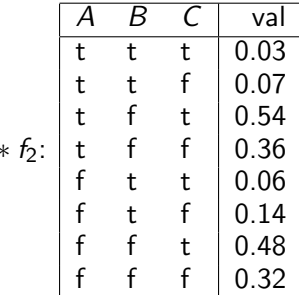

 $f_1$ 

```
If f is a factor on \{W, X, Y\} and
g is a factor on \{W, U\}(f * g) is a factor on
 A \{W, X, Y, U\}B \{X, Y, U\}C \{W\}D \{f, g, W, X, Y, U\}
```
E there is not enough information to tell

If 
$$
f(W=3, X=4, Y=5) = 10
$$
 and  
\n $g(W=3, U=12) = 15$   
\n $(f * g)(W=3, X=4, Y=5, U=12) =$   
\nA a factor on  $\{W, X, Y, U\}$   
\nB 25  
\nC 150

D none of the above

E there is not enough information to tell

We can sum out a variable, say  $X_1$  with domain  $\{v_1, \ldots, v_k\}$ , from factor  $f(X_1, \ldots, X_i)$ , resulting in a factor on  $X_2, \ldots, X_i$  defined by:

$$
\begin{array}{l}\n(\sum_{X_1} f)(X_2, \ldots, X_j) \\
= f(X_1 = v_1, \ldots, X_j) + \cdots + f(X_1 = v_k, \ldots, X_j)\n\end{array}
$$

 $\leftarrow$   $\Box$ 

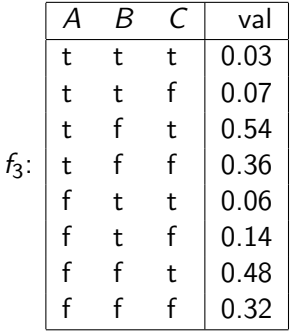

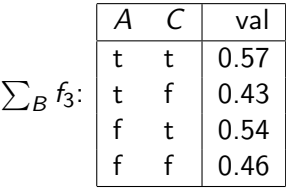

©D.L. Poole and A.K. Mackworth 2010-2020 [CPSC 322 — Lecture 15](#page-0-0) 13 / 22

s:

## Given factors:

 $A \mid$  val  $0.75$ 0.25

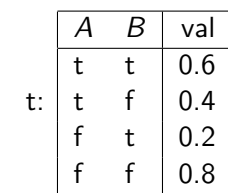

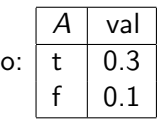

What are the following a function of? i)  $s * t$ 

- ii)  $\sum_B (s * t)$
- iii)  $s * o$
- iv)  $\sum_{A} s * t * o$ v)  $\sum_B (\sum_A s * t * o)$
- A  ${A}$  $B \{B\}$  $C \{A, B\}$ D {}
- E none of the above

 $\bullet$  To compute the posterior probability of Z given evidence  $F = e$ 

$$
P(Z \mid E=e) = \frac{P(Z, E=e)}{P(E=e)} = \frac{P(Z, E=e)}{\sum_{Z} P(Z, E=e)}.
$$

- So the computation reduces to the probability of  $P(Z, E=e)$
- **then normalize at the end.**

## Probability of a conjunction

- The variables of the belief network are  $X_1, \ldots, X_n$ .
- The evidence is  $Y_1 = v_1, \ldots, Y_i = v_i$
- To compute  $P(Z, Y_1 = v_1, \ldots, Y_i = v_i)$ : we add the other variables,  $Z_1, \ldots, Z_k = \{X_1, \ldots, X_n\} - \{Z\} - \{Y_1, \ldots, Y_i\}.$ and sum them out.
- We order the  $Z_i$  into an elimination ordering.

$$
P(Z, Y_1 = v_1, ..., Y_j = v_j)
$$
  
=  $\sum_{Z_k} ... \sum_{Z_1} P(X_1, ..., X_n)_{Y_1 = v_1, ..., Y_j = v_j}$ .  
=  $\sum_{Z_k} ... \sum_{Z_1} \prod_{i=1}^n P(X_i | parents(X_i))_{Y_1 = v_1, ..., Y_j = v_j}$ .

Computation in belief networks reduces to computing the sums of products.

- How can we compute  $ab + ac$  efficiently?
- Distribute out a giving  $a(b + c)$
- How can we compute  $\sum_{Z_1} \prod_{i=1}^n P(X_i \mid parents(X_i))$ efficiently?
- Distribute out those factors that don't involve  $Z_1$ .

## Inference as factorization example

Query:  $P(Re | SM=true)$  write  $SM=true$  as sm Ta)(Fi Al  $\sum$  (Sm) Le Re  $P(Re, sm)$  $=$   $\sum$ Le  $\sum$ Al  $\sum$ Fi  $\sum$ Ta  $P(T_a, Fi, Al, sm, Le, Re)$  $=\sum\sum\sum\sum P(T_{a})P(F_{i})P(AI \mid Ta,F_{i})$ Le Al Fi Ta  $P(\mathsf{sm} \mid \mathsf{Fi})P(\mathsf{Le} \mid \mathsf{Al})P(\mathsf{Re} \mid \mathsf{Le})$  $=\sum\sum\sum P(Fi)P(sm \mid Fi)P(Le \mid Al)$ Le Al Fi  $P(Re | Le) \sum P(Ta)P(AI | Ta, Fi)$ Ta  $=\sum P(Re | Le) \sum P(Le | A)$ Le Al  $\sum P(Fi)P(sm \mid Fi) \sum P(Ta)P(AI \mid Ta,Fi)$ Fi Ta ©D.L. Poole and A.K. Mackworth 2010-2020 [CPSC 322 — Lecture 15](#page-0-0) 18 / 22

## Inference as factorization example

$$
(A) \rightarrow (B) \rightarrow (C) \rightarrow (D) \rightarrow (E) \rightarrow (F)
$$

Query:  $P(G | f)$ ; elimination ordering: A, H, E, D, B, C

$$
P(G \mid f) \propto \sum_{C} \sum_{B} \sum_{D} \sum_{E} \sum_{H} \sum_{A} P(A)P(B \mid A)P(C \mid B)
$$
  
 
$$
P(D \mid C)P(E \mid D)P(f \mid E)P(G \mid C)P(H \mid E)
$$

$$
= \sum_{C} \left( \sum_{B} \left( \sum_{A} P(A)P(B \mid A) \right) P(C \mid B) \right) P(G \mid C)
$$

$$
\left( \sum_{D} P(D \mid C) \left( \sum_{E} P(E \mid D)P(f \mid E) \sum_{H} P(H \mid E) \right) \right)
$$

 $\leftarrow$   $\Box$ 

To compute  $P(Z | Y_1 = v_1 \wedge ... \wedge Y_i = v_i)$ :

- Construct a factor for each conditional probability.
- Set the observed variables to their observed values.
- Sum out each of the non-observed non-query variables (the  $\{Z_1, \ldots, Z_k\}$  according to some elimination ordering.
- Multiply the remaining factors.
- Normalize by dividing the resulting factor  $f(Z)$  by  $\sum_{Z} f(Z)$ .

To sum out a variable  $Z_j$  from a product  $f_1,\ldots,f_k$  of factors:

- **•** Partition the factors into
	- ighthose that don't contain  $Z_j$ , say  $f_1, \ldots, f_i$ ,
	- In those that contain  $Z_j$ , say  $f_{i+1}, \ldots, f_k$

Then:

$$
\sum_{Z_j} f_1 * \cdots * f_k = f_1 * \cdots * f_i * \left( \sum_{Z_j} f_{i+1} * \cdots * f_k \right).
$$

Explicitly construct a representation of the rightmost factor. Replace the factors  $f_{i+1}, \ldots, f_k$  by the new factor.

<span id="page-21-0"></span>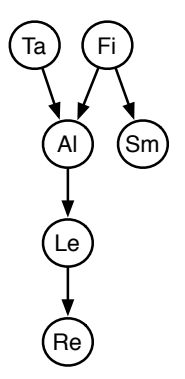

Query:  $P(Re | SM=true)$ . See Alspace.org  $\rightarrow$  Belief and decision network tool  $\rightarrow$  File  $\rightarrow$  Load Sample Problem  $\rightarrow$  Fire Alarm Belief Network  $\rightarrow$  Load  $\rightarrow$  Solve  $\rightarrow$  Make Observation Smoke  $\rightarrow$  Query Report  $\rightarrow$  Verbose

 $\leftarrow$   $\Box$